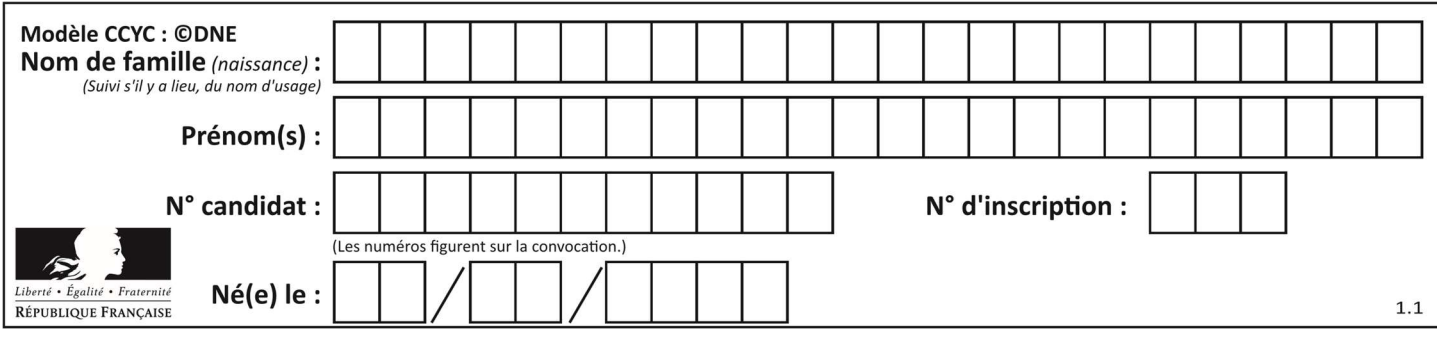

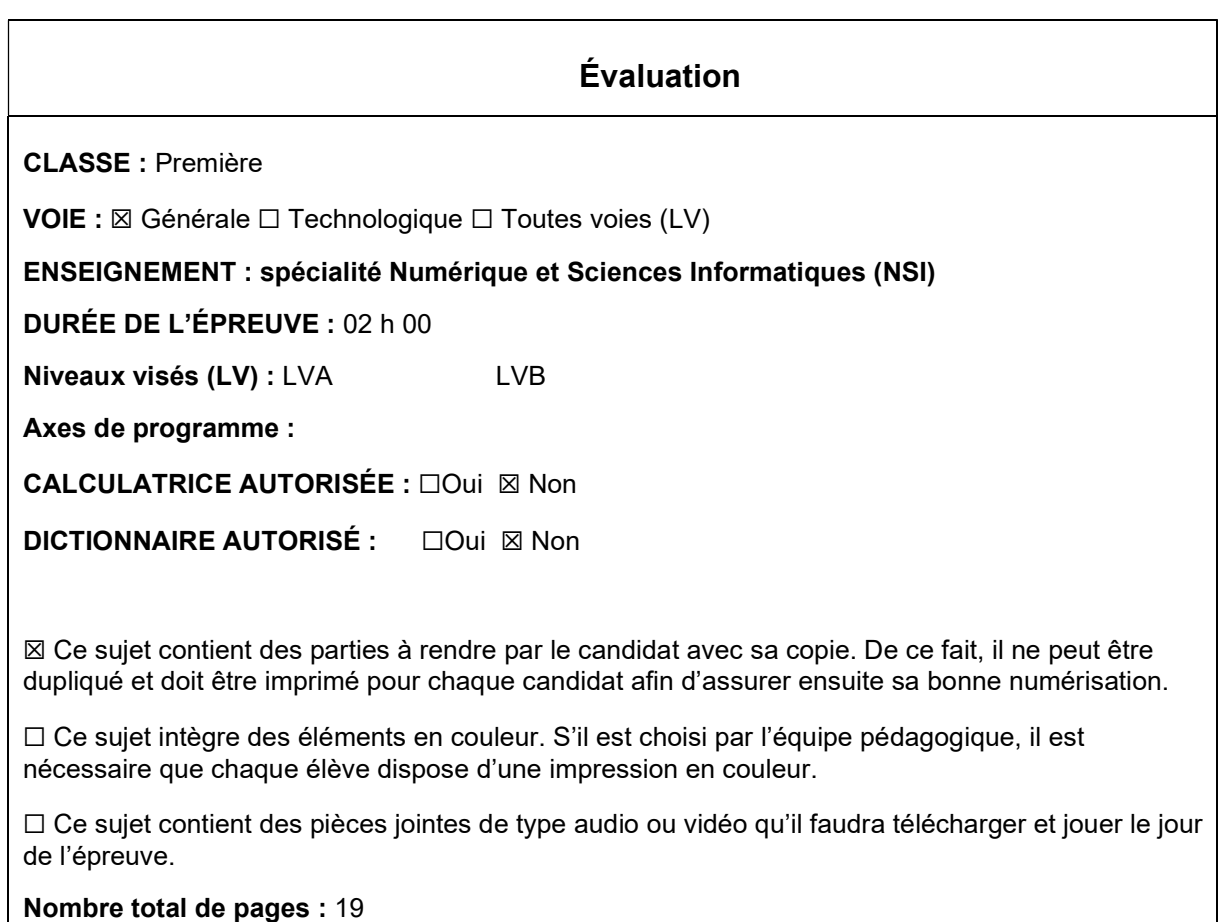

L'épreuve consiste en 42 questions, rangées en 7 thèmes.

Le candidat gagne 1 point pour la réponse correcte et obtient un résultat nul pour une réponse fausse, une absence de réponse ou une réponse multiple.

Le résultat obtenu est transformé en note sur 20 selon la formule : nombre de points obtenus x 20/42.

## Le candidat indique ses réponses aux questions en pages 3 et 4. Seules les pages 1 à 4 sont rendues par le candidat à la fin de l'épreuve, pour être numérisées.

Les questions figurent sur les pages suivantes.

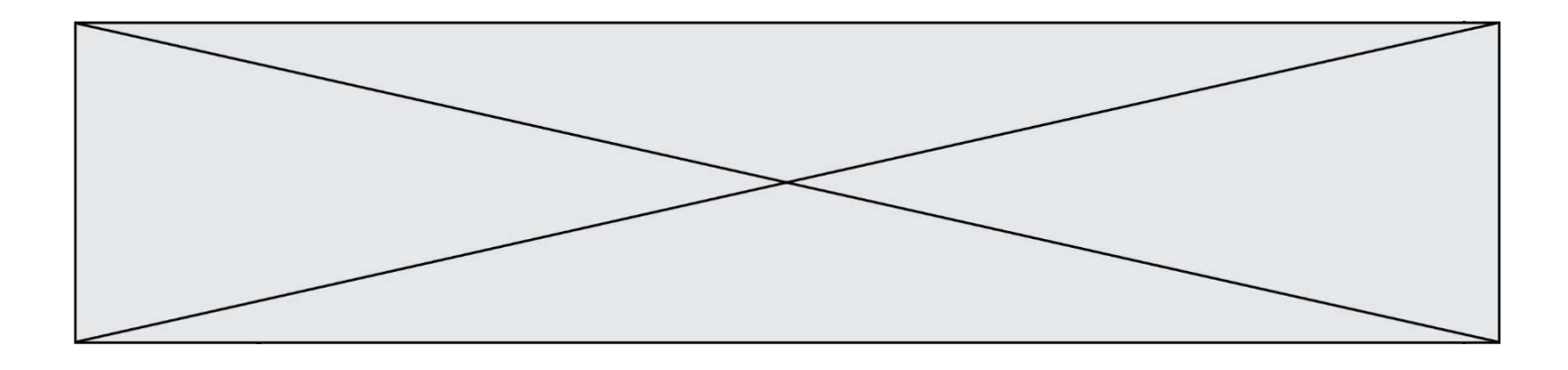

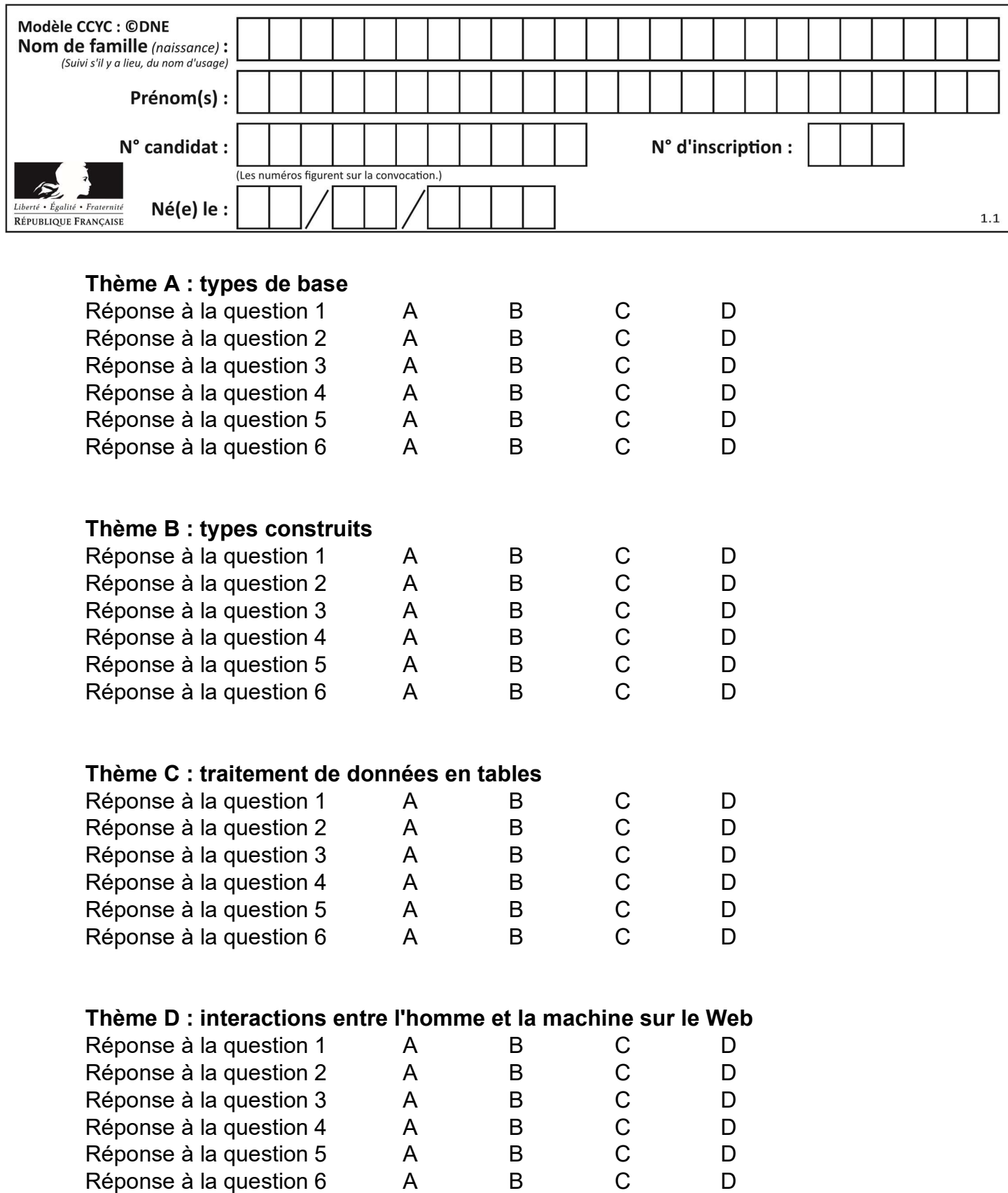

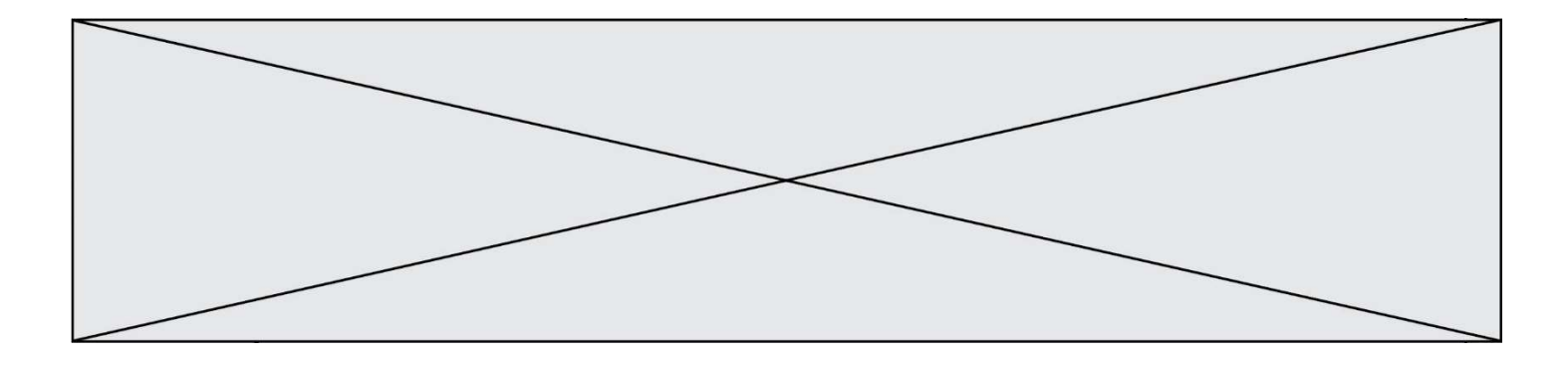

# Thème E : architectures matérielles et systèmes d'exploitation

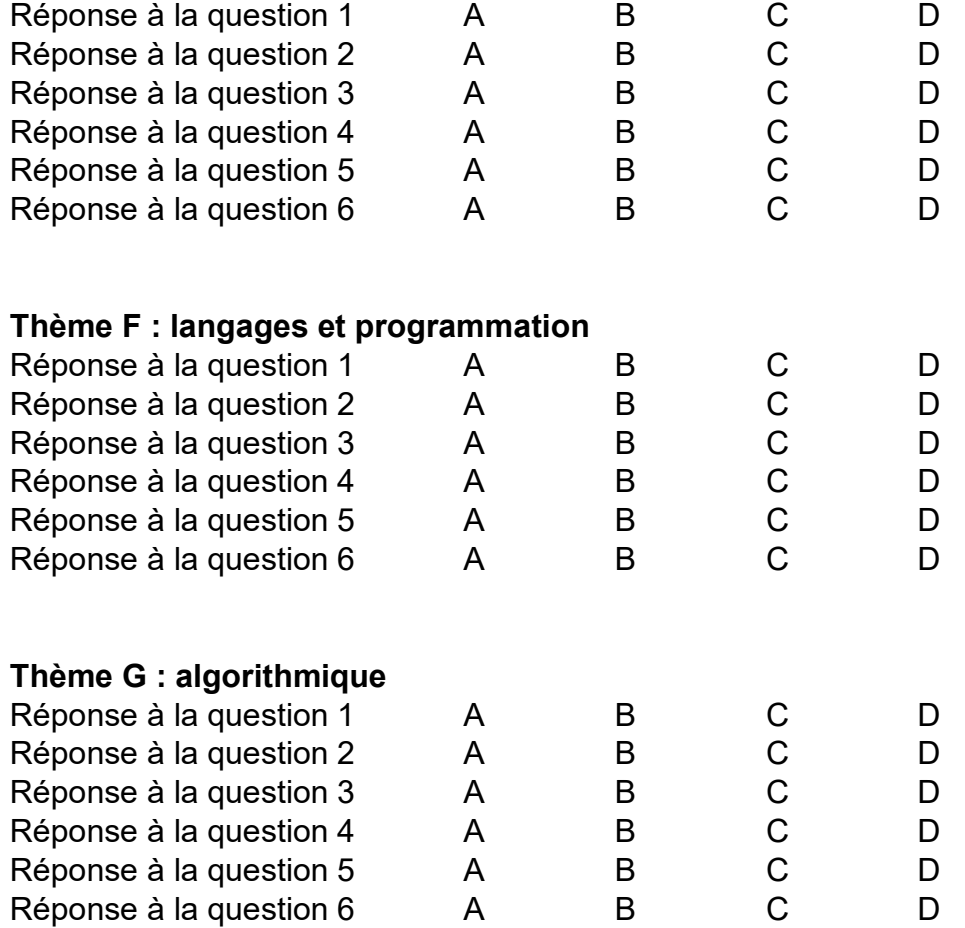

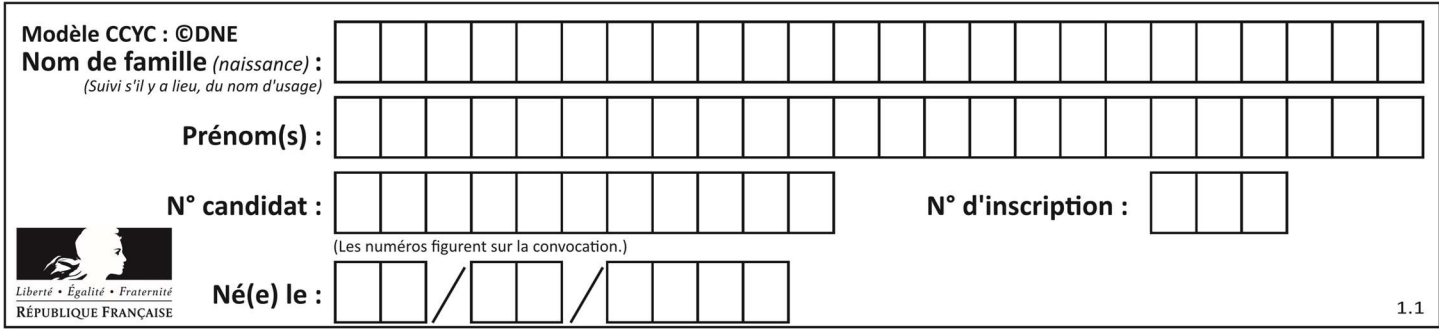

## Thème A : types de base

#### Question A 1

Parmi les nombres décimaux suivants, lequel a une représentation exacte en binaire ?

#### Réponses

- A 0,2
- B 0,3
- C 0,4
- D 0,5

## Question A 2

Soient a et b deux booléens. L'expression booléenne NOT(a AND b) OR a est équivalente à :

#### Réponses

- A False
- B True
- C NOT(b)
- $D$  NOT $(a)$

#### Question A 3

Parmi les quatre nombres suivants lequel est le seul à pouvoir être représenté de façon exacte en machine ?

#### Réponses

- A 3.1
- B 4.2
- C 5.24
- D 7.25

#### Question A 4

Sachant que l'expression not(a or b) a la valeur True, quelles peuvent être les valeurs des variables booléennes a et b ?

#### Réponses

- A True et True
- B False et True
- C True et False
- D False et False

#### Question A 5

Le résultat de l'addition en binaire 101001 + 101 est égal au nombre binaire : Réponses

- A 101102
- B 010101
- C 101110
- D 110000

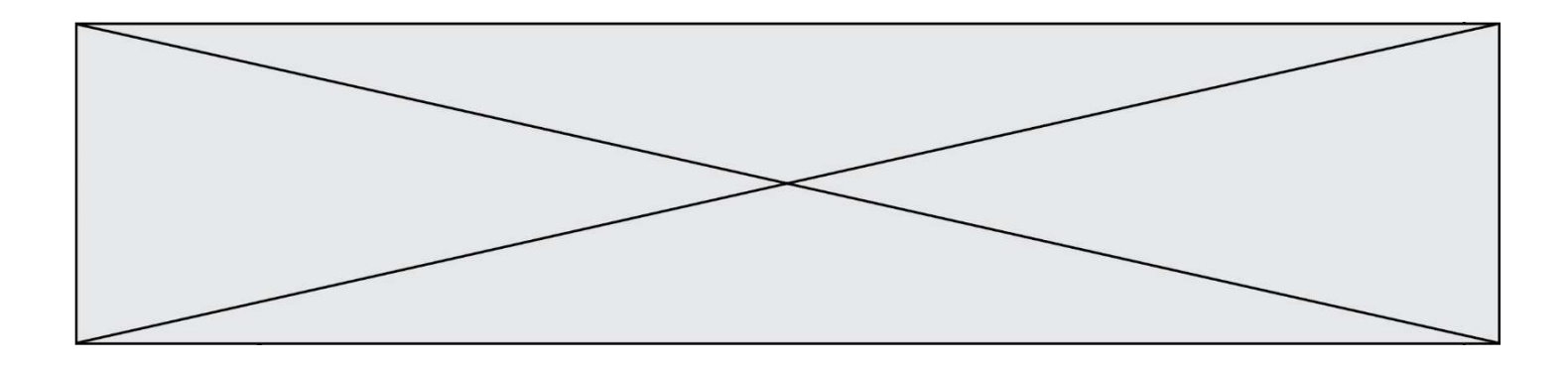

## Question A 6

Quel est le nombre entier positif dont la représentation binaire est 0010 0011 ?

- A 19<br>B 33
- B 33
- C 35
- D 64

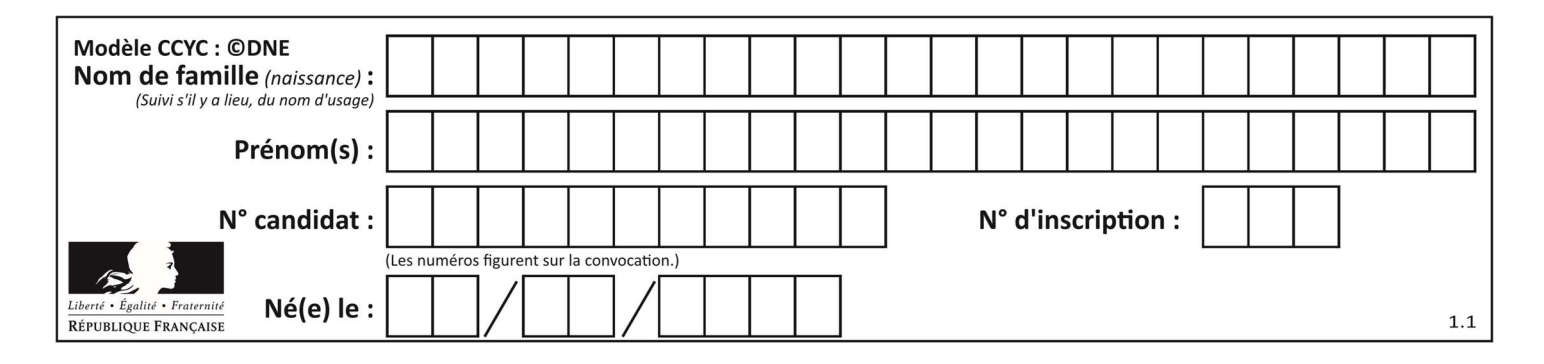

## Thème B : types construits

## Question B 1

On définit le dictionnaire d = {'a': 1, 'b': 2, 'c': 3, 'z': 26}. Quelle expression permet de récupérer la valeur de la clé 'z' ?

## Réponses

- A d[4]
- B d[26]
- C d[z]
- D d['z']

## Question B 2

On définit ainsi le tableau t = [[1,5,7], [8,4,2], [3,9,6]] Quel jeu d'indices permet d'obtenir l'élément "9" de ce tableau ?

#### Réponses

A t[3][2]

- B t[2][3]
- C t[1][2]
- D t[2][1]

## Question B 3

On définit :

resultat =  $[i*2 for i in range(10)]$ 

Quelle est la valeur de resultat ?

#### Réponses

A [0, 1, 2, 3, 4, 5, 6, 7, 8, 9] B [0, 2, 4, 6, 8, 10, 12, 14, 16, 18] C [0, 2, 4, 6, 8, 10, 12, 14, 16, 18, 20] D [2, 4, 6, 8, 10, 12, 14, 16, 18]

## Question B 4

On dispose d'une liste L constituée de 12 caractères.

L = [ 'A', 'B', 'C', 'D', 'E', 'F', 'G', 'H', 'I', 'J', 'K', 'L' ]

Parmi les propositions suivantes, laquelle permet de convertir cette liste en une table tab constituée d'une liste de trois sous-listes contenant chacune quatre caractères, et contenant les 12 caractères de L dans l'ordre.

# à la fin, on doit passer l'assertion : assert tab == [ ['A', 'B', 'C', 'D'], ['E', 'F', 'G', 'H'], ['I', 'J', 'K', 'L'] ]

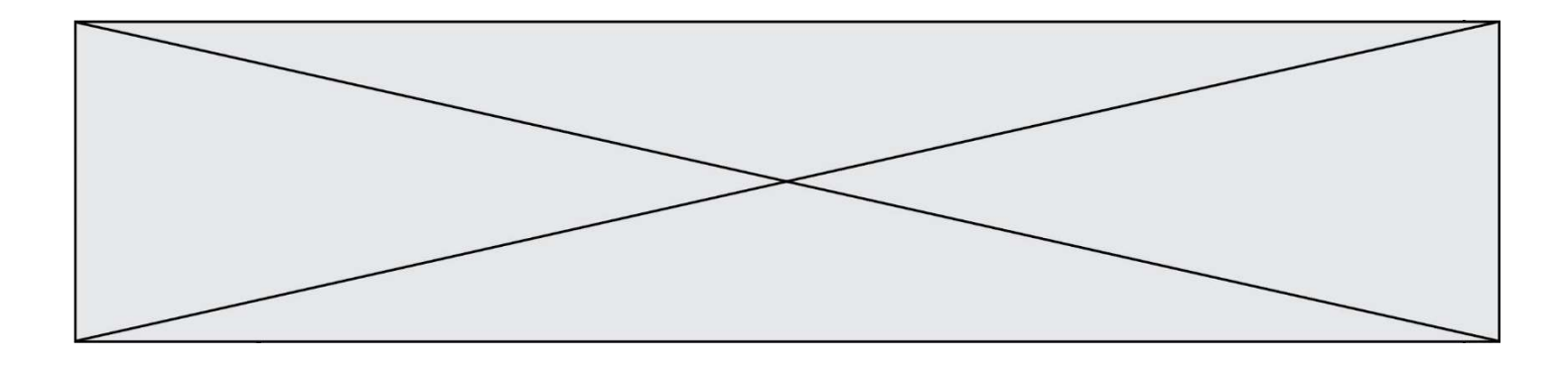

```
Réponses 
A tab = []
     for i in range(4): 
       temp = [] for j in range(3): 
           temp.append(L[4*i + j]) 
        tab.append(temp) 
B tab = [] for i in range(4): 
       temp = [] for j in range(3): 
           temp.append(L[3*i + j]) 
        tab.append(temp) 
C tab = [] for i in range(3): 
       temp = [] for j in range(4): 
           temp.append(L[3*i + j]) 
        tab.append(temp)
```

```
D tab = [] for i in range(3): 
       temp = [] for j in range(4): 
           temp.append(L[4*i + j]) 
        tab.append(temp)
```
## Question B 5

On définit :

tab = [ ('Léa', 14), ('Guillaume', 12), ('Anthony', 16), ('Anne', 15) ]

Quelle est la valeur de l'expression [x[0] for x in tab if x[1]>=15] ?

#### Réponses

```
A [('Anthony', 16), ('Anne', 15)]
B ['Anthony', 'Anne']
C [16, 15]
D TypeError : 'tuple' object is not callable
```
## Question B 6

Après avoir défini :

m = [[1, 2, 3], [4, 5, 6]]

laquelle des quatre expressions suivantes a la valeur 4 ?

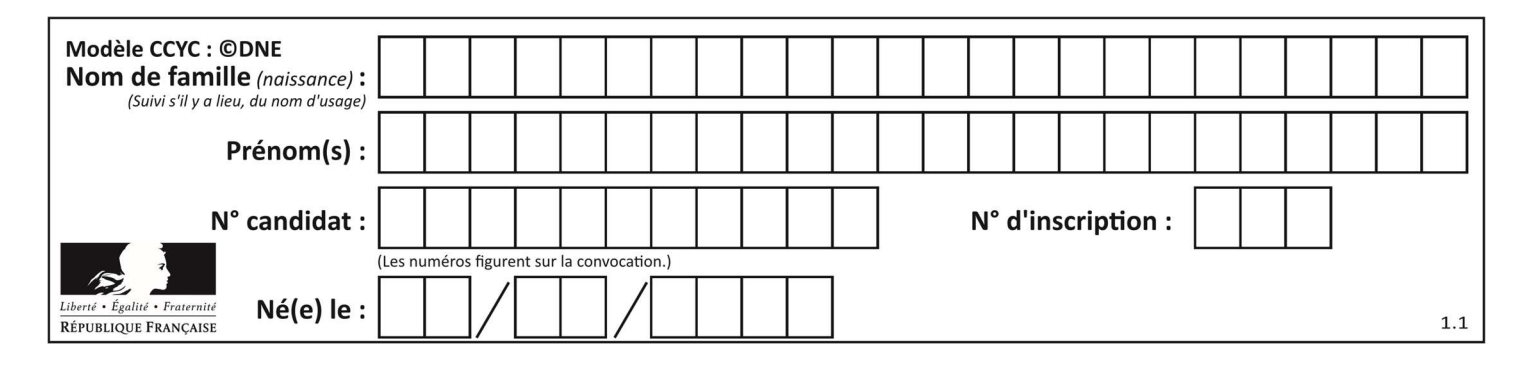

- A m[0][1]
- B m[1][0]
- $C \quad m(0,1)$
- D m(1,0)

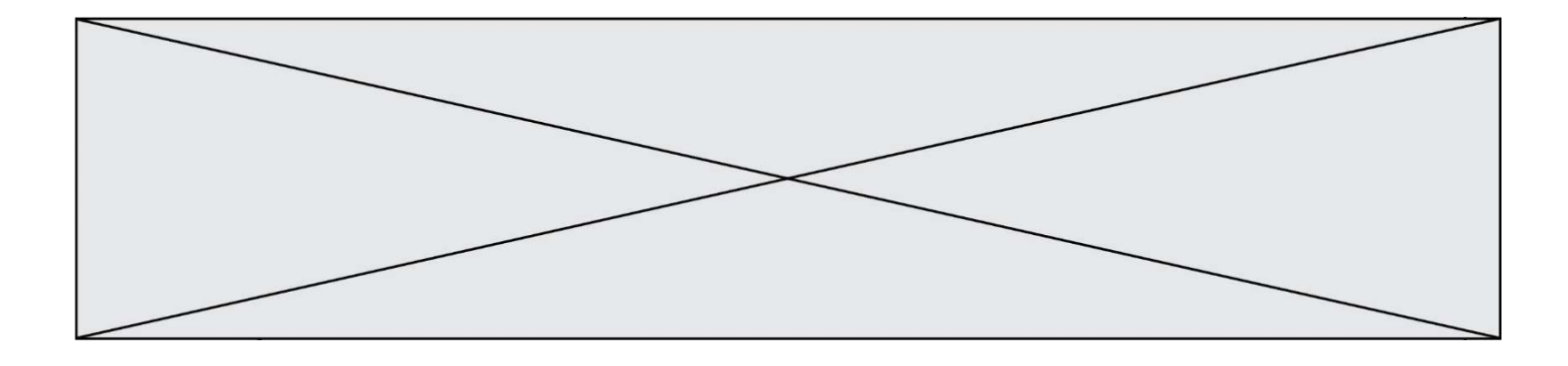

## Thème C : traitement de données en tables

## Question C 1

On exécute le script suivant :

notes = {"Paul": 12, "Jean": 16, "Clara": 14, "Aïssa": 18} t = list(notes.keys())

Quelle est la valeur de t à la fin de cette exécution ?

## Réponses

```
A Paul
B ["Paul", '"Jean", "Clara", "'Aïssa'] 
C [12, 16, 14, 18] 
D [ "Paul": 12, "Jean": 16, "Clara": 14, "Aïssa": 18 ]
```
## Question C 2

Laquelle de ces listes de chaînes de caractères est triée en ordre croissant ? Réponses

A ["112", "19", "27", "45", "8"] B ["8", "19", "27", "45", "112"] C ["8", "112", "19", "27", "45"] D ["19", "112", "27", "45", "8"]

## Question C 3

On considère la table suivante :

```
t = [ {'type': 'marteau', 'prix': 17, 'quantité': 32}, 
 {'type': 'scie', 'prix': 24, 'quantité': 3}, 
      {'type': 'tournevis', 'prix': 8, 'quantité': 45} ]
```
Quelle expression permet d'obtenir la quantité de scies ?

## Réponses

```
A t[2]['quantité']
B t[1]['quantité'] 
C t['quantité'][1] 
D t['scies']['quantité']
```
## Question C 4

On a défini :

mendeleiev = [ ['H','.','.','.','.','.','.','He'], ['Li','Be','B','C','N','O','Fl','Ne'], ['Na','Mg','Al','Si','P','S','Cl','Ar']]

Comment construire la liste des gaz rares, c'est-à-dire la liste des éléments de la dernière colonne ?

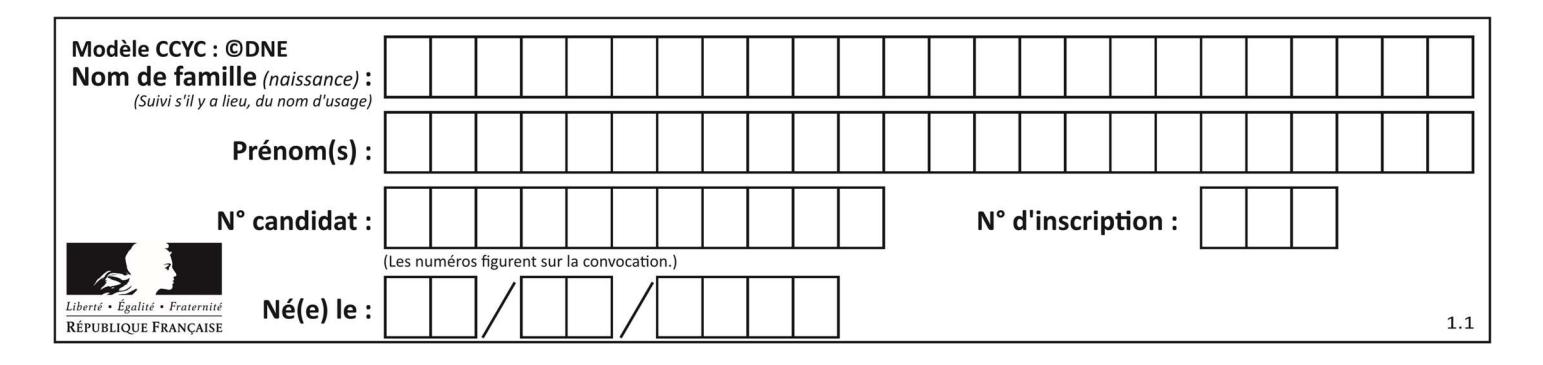

#### Réponses

A gaz\_rares = [ periode[7] for periode in mendeleiev]

B gaz\_rares = [ periode for periode in mendeleiev[7]] C gaz\_rares = [ periode for periode[7] in mendeleiev]

```
D gaz rares = [ periode[8] for periode in mendeleiev]
```
## Question C 5

On exécute le code suivant :

```
def maxi(t): 
  m = t[0] for x in t: 
      if x[1] >= m[1]:
        m = x return m 
L = [ ('Alice', 17), ('Barnabé', 17),
```

```
 ('Casimir', 17), ('Doriane', 17), 
 ('Emilien', 14), ('Fabienne', 16) ]
```
Quelle est alors la valeur de maxi(L) ?

#### Réponses

- A ('Alice',17) B ('Doriane',17)
- C ('Fabienne',17)
- D ('Emilien',14)

## Question C 6

Quelle est la valeur de la variable table à la fin de l'exécution du script suivant :

table = [[1, 2, 3], [1, 2, 3], [1, 2, 3], [1, 2, 3]] table  $[1][2] = 5$ 

#### Réponses

A [[1, 5, 3], [1, 2, 3], [1, 2, 3], [1, 2, 3]] B [[1, 2, 3], [5, 2, 3], [1, 2, 3], [1, 2, 3]] C [[1, 2, 3], [1, 2, 5], [1, 2, 3], [1, 2, 3]] D [[1, 2, 3], [1, 2, 3], [1, 2, 3], [1, 5, 3]]

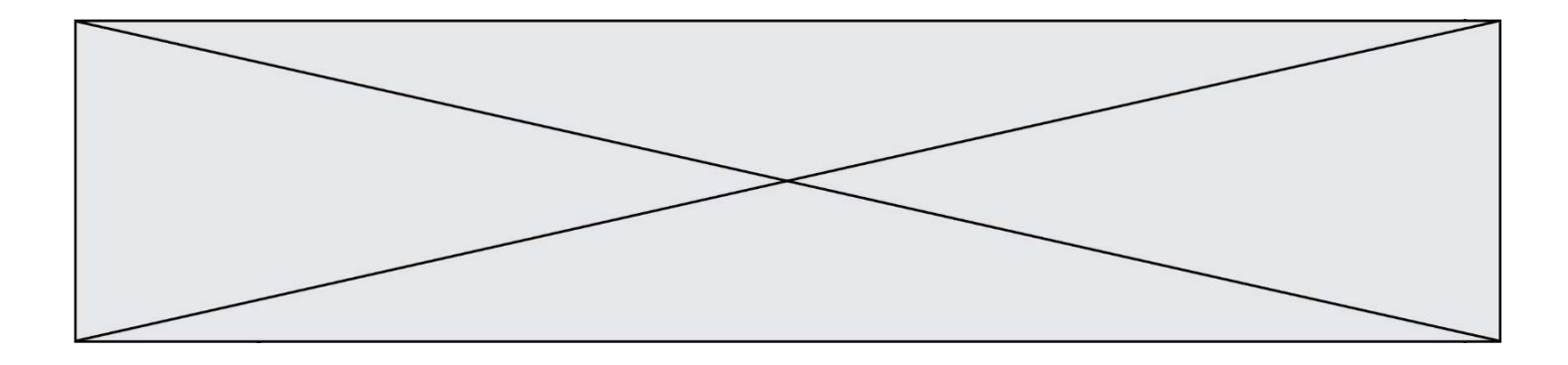

## Thème D : interactions entre l'homme et la machine sur le Web

## Question D 1

Dans le contexte du Web, qu'est-ce qu'une transmission chiffrée ? Réponses

- A une transmission optimisée pour les grands nombres
- B une transmission sous forme binaire
- C une transmission d'informations difficiles à décrypter
- D une transmission facturée proportionnellement à la taille du message

#### Question D 2

onmouseover est une méthode qui permet de traiter un événement de quel type ?

#### Réponses

- A l'appui d'une touche du clavier
- B un clic sur un bouton de souris
- C un mouvement de la souris
- D le survol par la souris d'un élément de la page

## Question D 3

Parmi les éléments suivants, lequel est un protocole ?

#### Réponses

- A GET
- B POST
- C HTTP
- D HTML

## Question D 4

Parmi les propriétés suivantes d'une balise <button /> dans une page HTML, laquelle doit être rédigée en langage JavaScript ?

#### Réponses

- A la propriété name
- B la propriété type
- C la propriété onclick
- D la propriété id

#### Question D 5

On considère le formulaire ci-dessous :

Quel est votre langage préféré ?

Python □ Java □ Php □

Quelle balise parmi les quatre suivantes a été utilisée pour les cases à cocher ?

- A <input type="radio">
- B <input type="circle">
- C <input type="checkbox">
- D <input type="square">

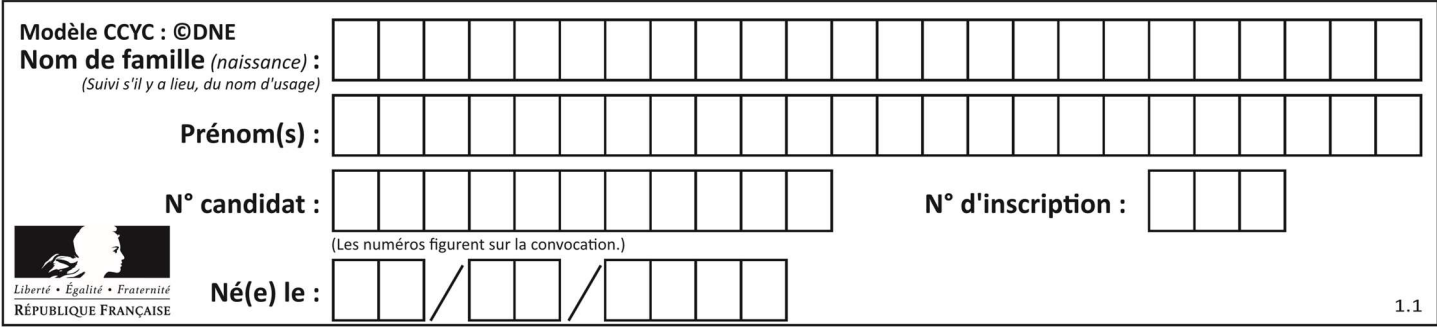

## Question D 6

On considère l'extrait d'un fichier « html » ci-dessous qui génère le champ de saisie d'une application web destiné à recueillir la réponse à une question.

```
<form action="gestion_reponse.php" id="form_reponse" method="get"> 
     <input type="text" name="saisie" /> 
     <input type="submit" value = "Soumettre" /> 
</form>
```
 Lorsque l'utilisateur clique sur le bouton de ce formulaire, que se passe-t-il ? Réponses

- A Le contenu du champ de saisie est transmis au serveur web en étant visible dans l'URL de la page cible.
- B Le contenu du champ de saisie est transmis au serveur web sans être visible dans l'URL de la page cible. C Sans communiquer avec le serveur web, le contenu du champ de saisie est passé en argument à une
- fonction qui s'exécute sur le client puis le contenu du champ de saisie est rendu visible dans l'URL. D Sans communiquer avec le serveur web, le contenu du champ de saisie est passé en argument à une fonction qui s'exécute sur le client sans que le contenu du champ de saisie ne soit visible dans l'URL.

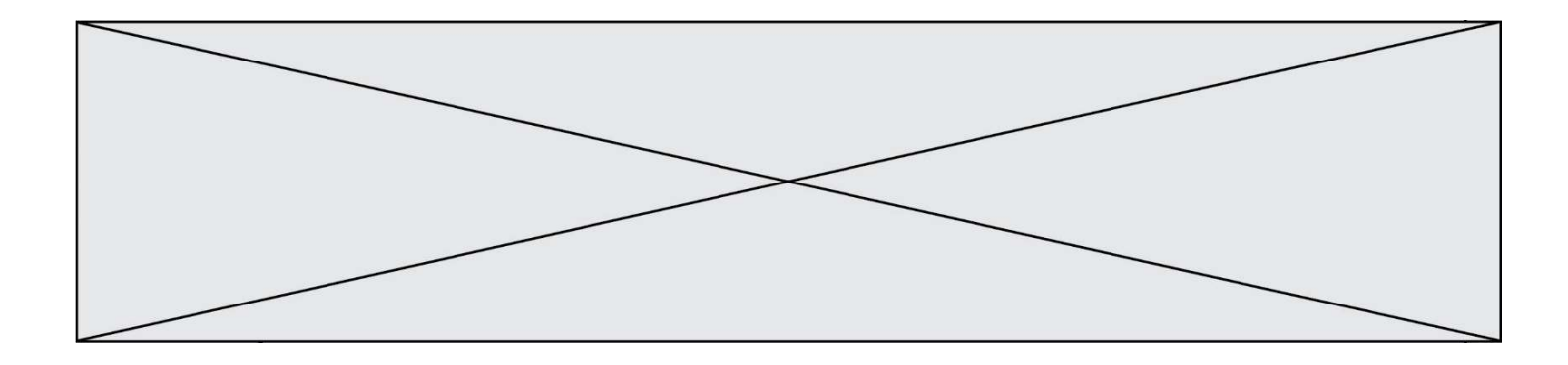

## Thème E : architectures matérielles et systèmes d'exploitation

## Question E 1

Quel est le rôle de l'unité arithmétique et logique dans un processeur ? Réponses

- A réaliser les branchements
- B définir la base des opérations arithmétiques : binaire, octale ou hexadécimale
- C effectuer les calculs
- D gérer le contrôle interne du processeur

#### Question E 2

Quel est l'effet de la commande shell suivante ?

cp NSI\_ex1\_Franck.txt NSI\_ex1\_Marie.txt

#### Réponses

- A Le fichier NSI\_ex1\_Franck.txt est copié sous le nom NSI\_ex1\_Marie.txt
- B Le fichier NSI\_ex1\_Franck.txt est renommé sous le nom NSI\_ex1\_Marie.txt
- C Le fichier NSI\_ex1\_Marie.txt est copié sous le nom NSI\_ex1\_Franck.txt
- D Le fichier NSI\_ex1\_Marie.txt est renommé sous le nom NSI\_ex1\_Franck.txt

#### Question E 3

Vous soupçonnez que des paquets se perdent entre votre ordinateur et leur destination. Quelle commande utiliseriez-vous pour trouver la source du problème efficacement ?

#### Réponses

- A ping
- B ipconfig
- C traceroute
- D nslookup

#### Question E 4

Dans un shell sous Linux, Alice utilise la commande pwd. Cette commande :

#### Réponses

- A liste les fichiers du répertoire courant
- B liste les répertoires du répertoire courant
- C affiche le chemin du répertoire courant
- D affiche les permissions relatives au répertoire courant

## Question E 5

Sachant que le répertoire courant contient les fichiers fich. txt, mafich. txt et programme. py, quel est le résultat de la commande ls fich\* dans un shell Linux ?

- A fich.txt mafich.txt
- B mafich.txt
- C fich.txt
- D programme.py

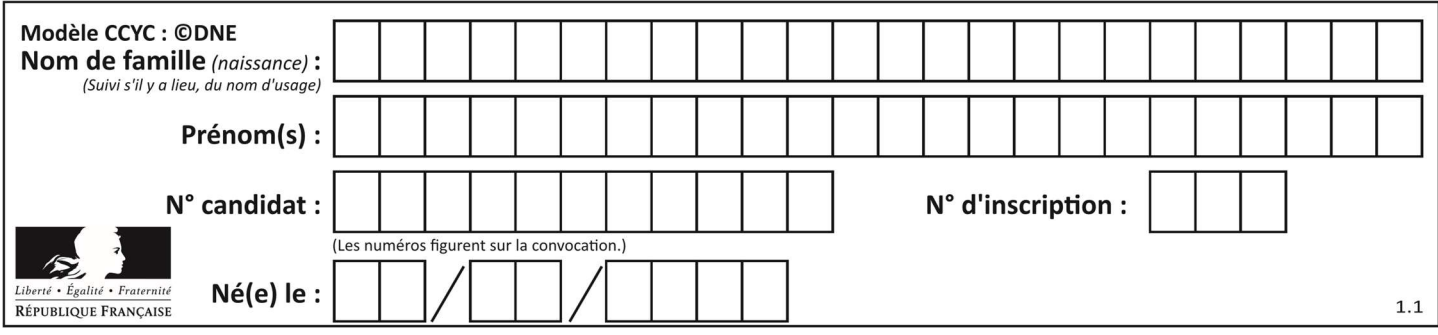

## Question E 6

À quoi sert la RAM dans le fonctionnement d'un ordinateur ? Réponses

- A à stocker des données lors de l'exécution de programmes
- B à stocker des fichiers<br>C à relier les périphériq
- à relier les périphériques
- D à accélérer la connexion à Internet

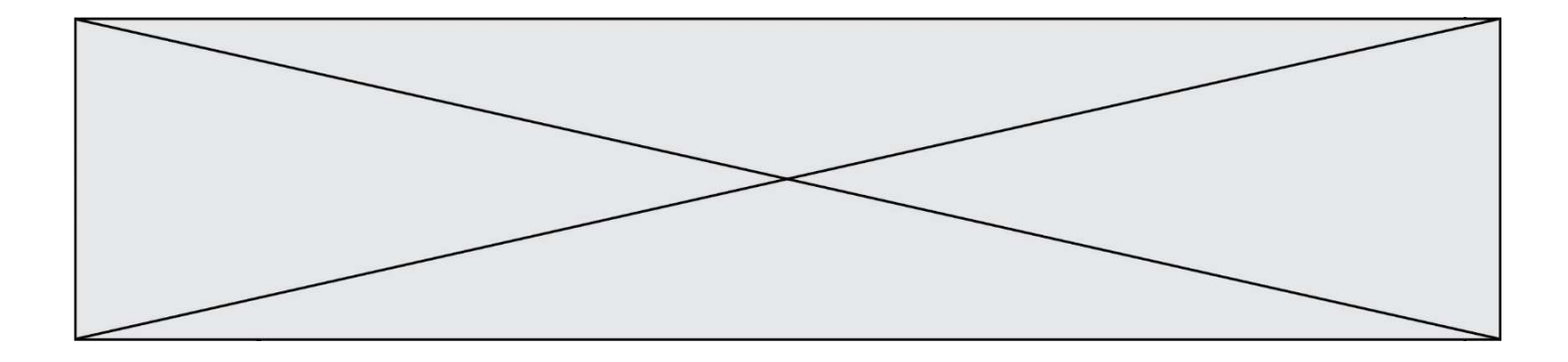

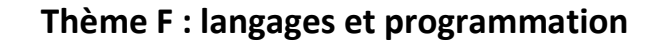

## Question F 1

On définit la fonction suivante : def rey(n):  $i = 1$ while  $i \leq n$ :  $i = 2*i$  return i Quelle valeur renvoie l'appel rey(100) ?

## Réponses

A 0 B 64 C 100

D 128

## Question F 2

On définit la fonction suivante :

```
def f(x,y,z):
   if x+y == z:
       return True 
    else: 
       return False
```
Quel type de paramètres est-il déconseillé d'utiliser avec cette fonction ?

## Réponses

A les entiers

- B les chaînes de caractères
- C les flottants
- D les tableaux

## Question F 3

On exécute le script Python suivant :

```
def cube(a): 
   a = a \cdot a \cdot a return a 
a = 2b = cube(a)
```
Que vaut le couple (a,b) à la fin de l'exécution ?

## Réponses

- A (8, 8)
- B (8, 2)  $C$   $(2, 2)$
- D (2, 8)

Question F 4

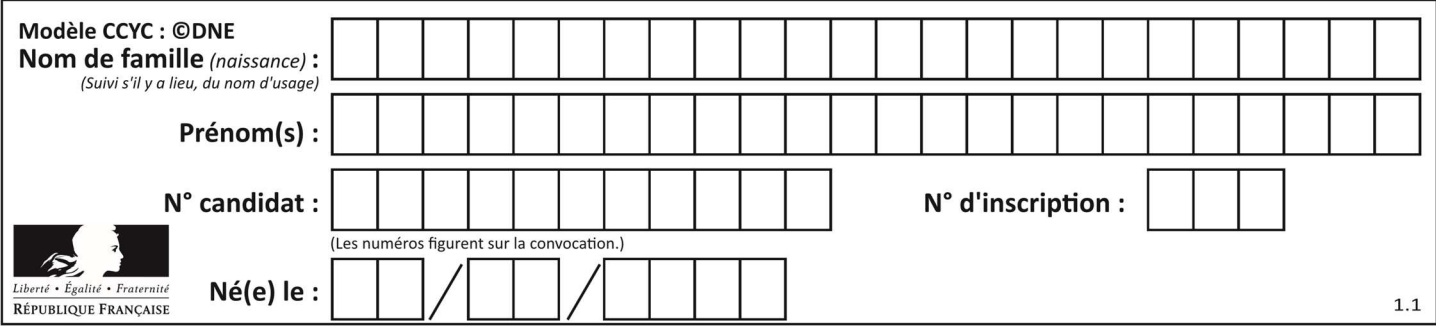

La documentation de la fonction floor de la bibliothèque math est :

floor(x)

Return the floor of x as an Integral. This is the largest integer  $\leq x$ .

Que vaut floor(-2.2) ?

### Réponses

 $A - 2$ 

 $B - 3$ 

- C on obtient une erreur, car –2.2 n'est pas un entier
- D 2.2

Question F 5

On considère l'instruction suivante :

resultat =  $\lceil 0 \rceil \times 7$ 

Que contient la variable resultat après son exécution ?

#### Réponses

```
A 0
B [0]
C [[0], [0], [0], [0], [0], [0], [0]]
D [0, 0, 0, 0, 0, 0, 0]
```
## Question F 6

Karine écrit une bibliothèque Python, nommée GeomPlan, de géométrie plane dont voici un extrait :

import math

```
def aireDisque(R): 
    return math.pi * R**2
```
Gilles utilise cette bibliothèque pour calculer l'aire d'un disque de rayon 8. Laquelle des instructions suivantes renvoie un message d'erreur ?

```
A import GeomPlan 
     GeomPlan.aireDisque(8)
```
- B import GeomPlan aireDisque(8)
- C from GeomPlan import \* aireDisque(8)
- D from GeomPlan import aireDisque aireDisque(8)

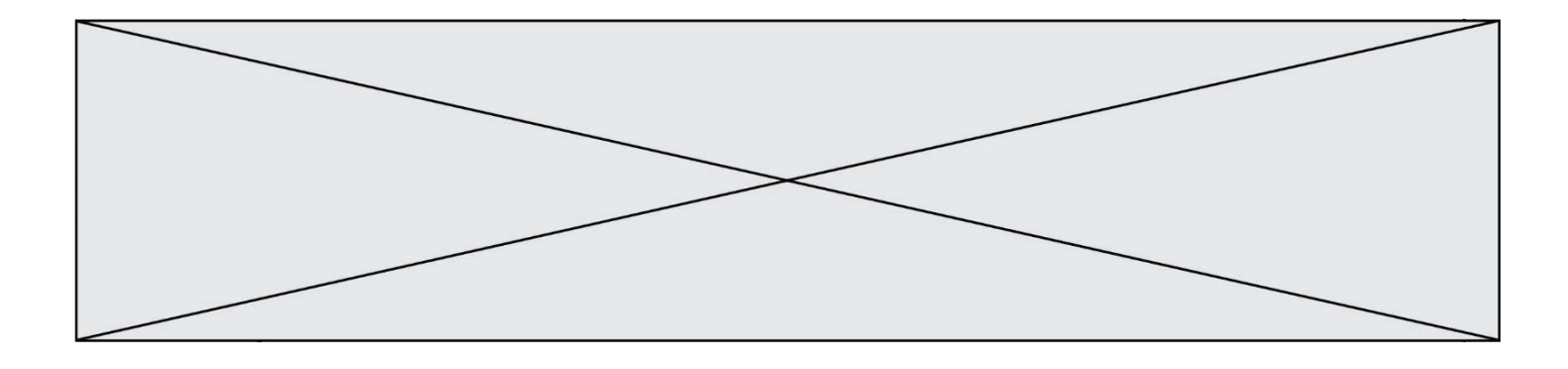

## Thème G : algorithmique

## Question G 1

Un algorithme de tri d'une liste d'entiers est implémenté de la façon suivante :

```
def trier(L) : 
    for i in range(len(L)): 
       indice_min = i 
       for j in range(i+1, len(L)): 
          if L[j] < L[indice_min] : 
             indice_min = j 
       L[i], L[indice_min] = L[indice_min], L[i] 
    return L
```
Quelle est l'affirmation exacte ?

## Réponses

A cet algorithme est celui du tri par sélection et sa complexité est O(n)

- B cet algorithme est celui du tri par insertion et sa complexité est  $O(n^*log(n))$
- C cet algorithme est celui du tri par sélection et sa complexité est  $O(n^2)$
- D cet algorithme est celui du tri par insertion et sa complexité est O(1)

## Question G 2

Quelle est la valeur du couple (s, i) à la fin de l'exécution du script suivant ?

```
s = 0i = 1while i < 5:
   s = s + ii = i + 1
```
#### Réponses

- A (4, 5)
- B (10, 4)
- C (10, 5)
- D (15, 5)

## Question G 3

On exécute le script suivant :

```
for i in range(n): 
    for j in range(i): 
       print('NSI')
```
Combien de fois le mot NSI est-il affiché ?

Réponses

A  $n^2$ 

B  $(n+1)^2$ 

C  $1 + 2 + \dots + (n - 1)$ D  $1 + 2 + \dots + (n - 1) + n$ 

## Question G 4

Quelle est la valeur de c à la fin de l'exécution du code suivant :

 $L = [1, 2, 3, 4, 1, 2, 3, 4, 0, 2]$ 

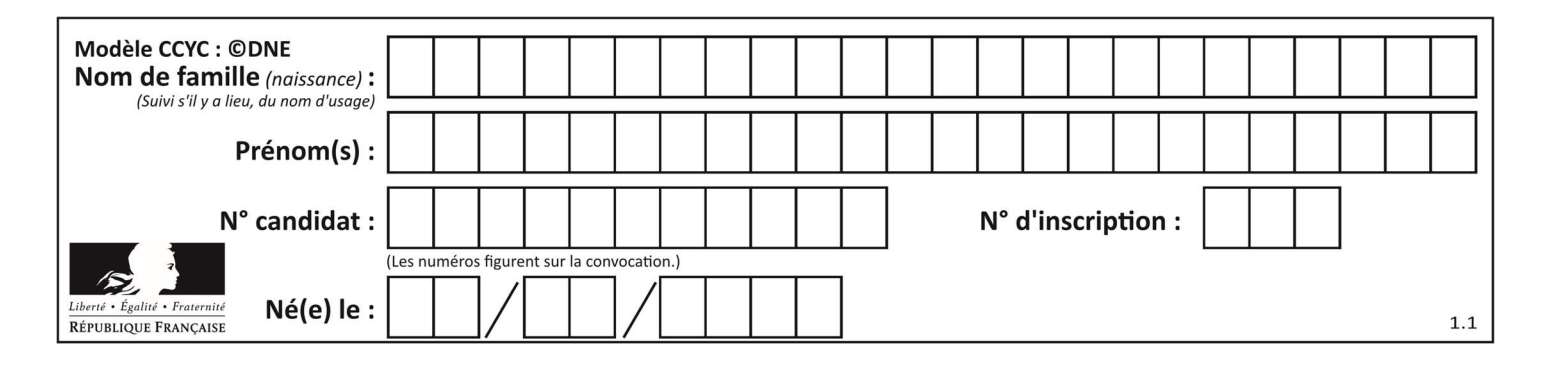

 $c = 0$ for k in L: if  $k == L[1]$ :  $c = c + 1$ 

## Réponses

A 0 B 2

C 3

D 10

## Question G 5

On considère le code suivant de recherche d'une valeur dans une liste :

```
def search(x, y): 
     # x est la valeur à chercher 
     # y est une liste de valeurs 
     for i in range(len(y)): 
         if x == y[i]:
              return i 
     return None
```
Quel est le coût dans le pire des cas de cet algorithme ?

## Réponses

- A constant
- B logarithmique
- C linéaire
- D quadratique

## Question G 6

On dispose d'une fonction moyenne qui calcule la moyenne d'une liste de nombres et on écrit la fonction suivante :

```
def centrage(L, a): 
    for i in range(0,len(L)): 
     L[i] = L[i] - a return L
```
Pour la liste L1 = [5, 3, 1], quelle est la valeur de centrage(L1, moyenne(L1))? Réponses

```
A [5.0, 3.0, 1.0]
B [3.0, 3.0, 3.0]
C [2.0, 0.0, -2.0]
D [2.0, 1.0, -0.3333333]
```